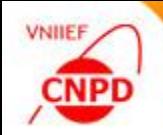

## **FUNCTIONALITY ENHANCEMENT OF THE EXFOR-EDITOR SOFTWARE PACKAGE**

*09*−*12 April, 2019, NRDC Meeting, IAEA, Vienna, Austria*

G. Pikulina, S.Taova

*CNPD, Russian Federal Nuclear Center – VNIIEF, Sarov, Russia*

**1**

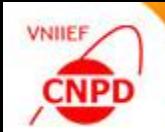

### COMPILATION TOOLS

 $A61$ Pikulina (Continuing action) Continue development and testing of the EXFOR-Editor and InpGraph in cooperation with NDS and other data Centres.

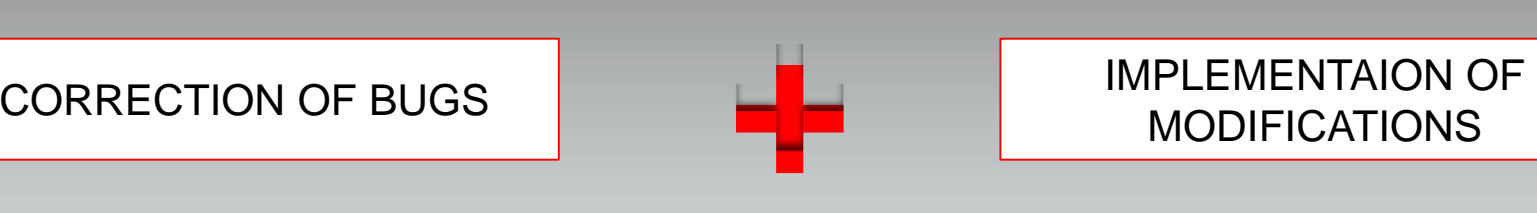

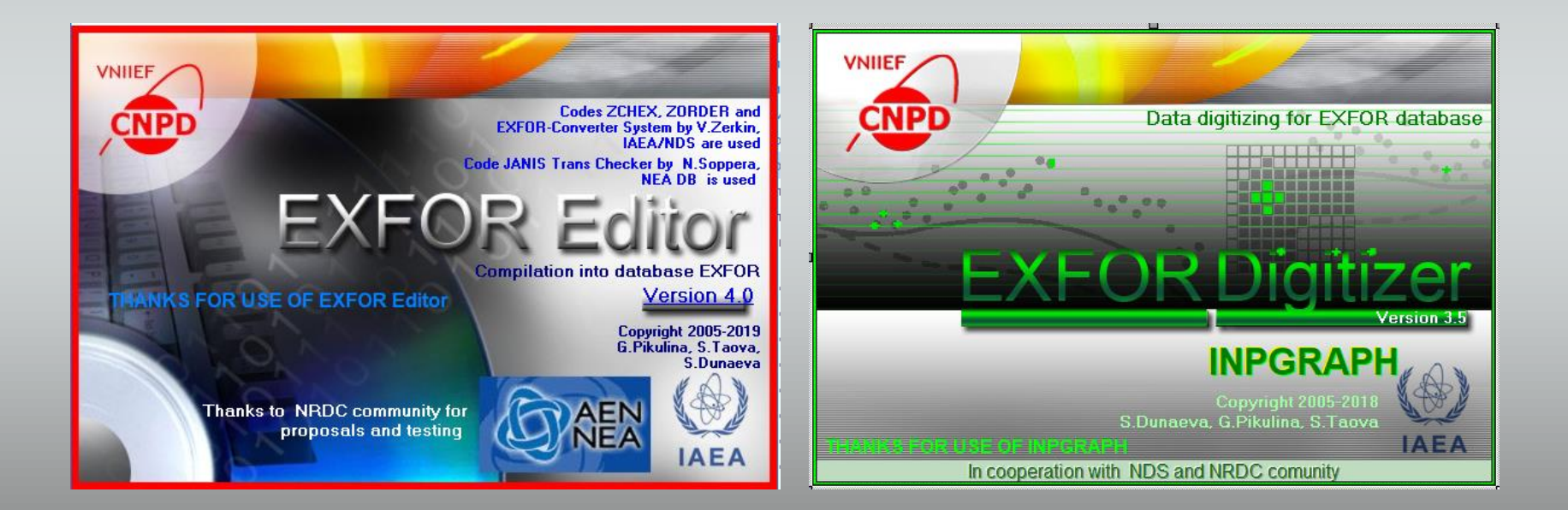

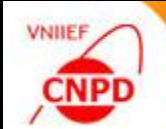

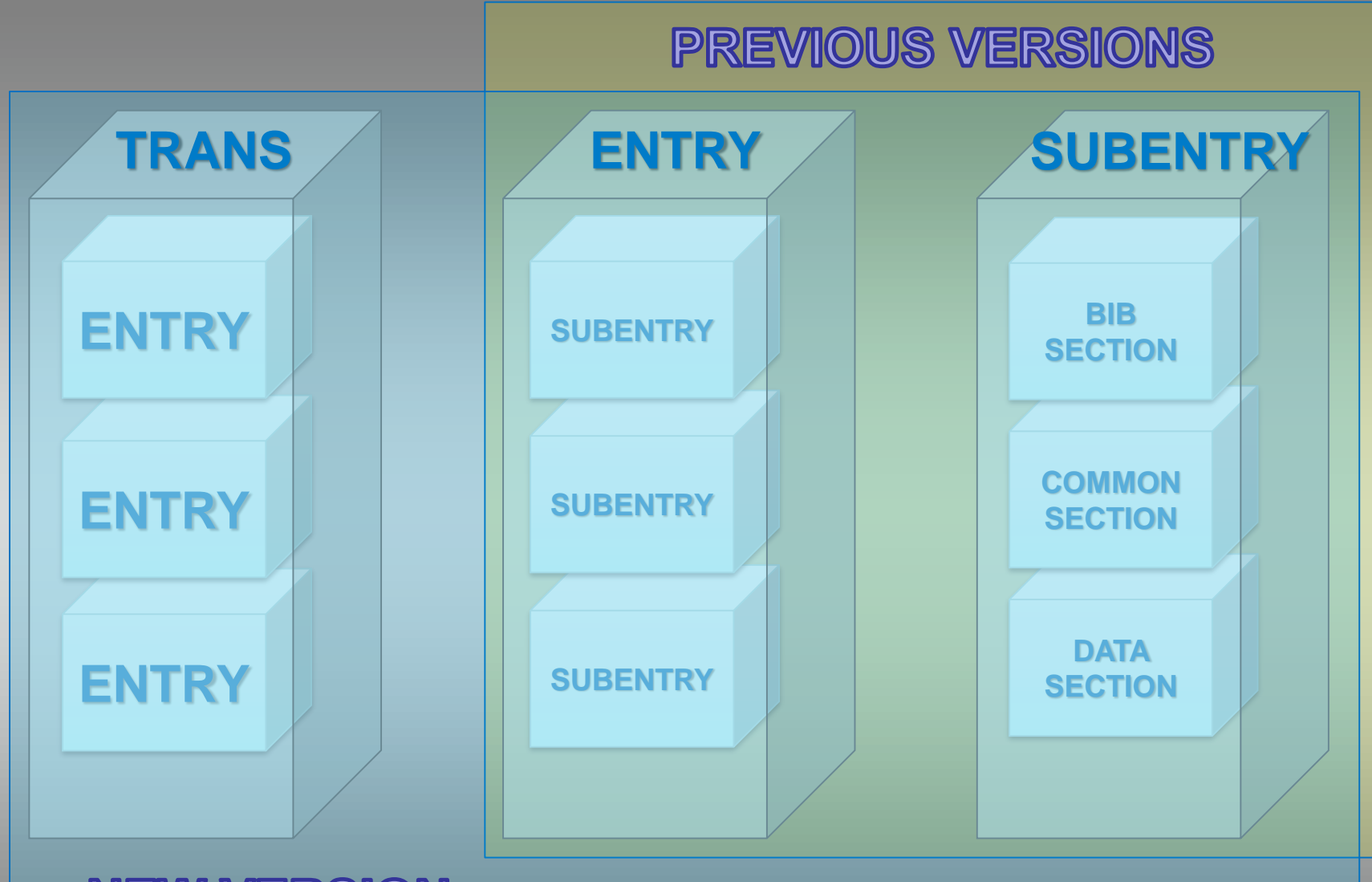

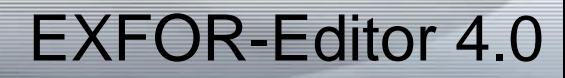

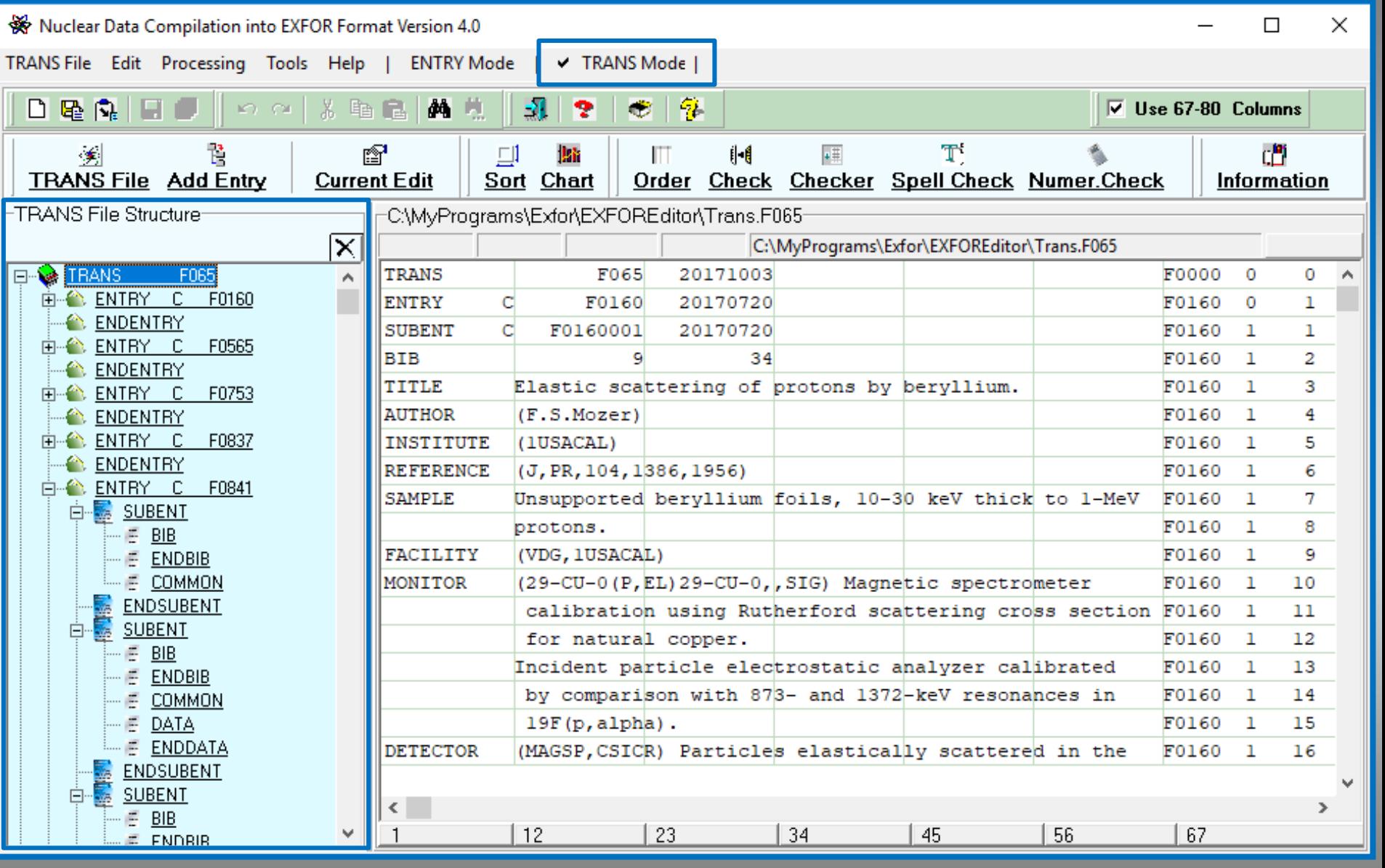

**VNIIEF** 

CNPD

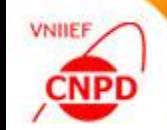

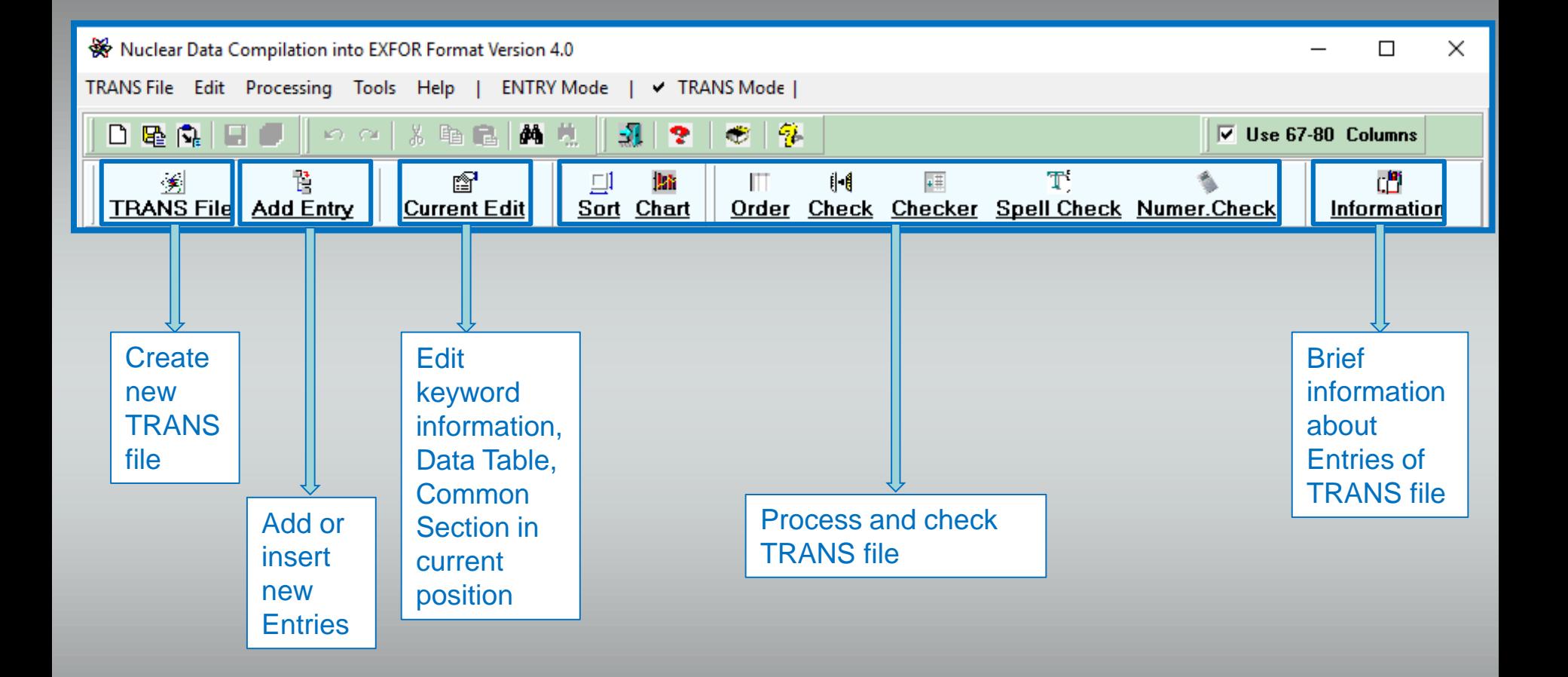

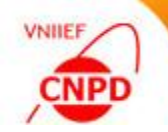

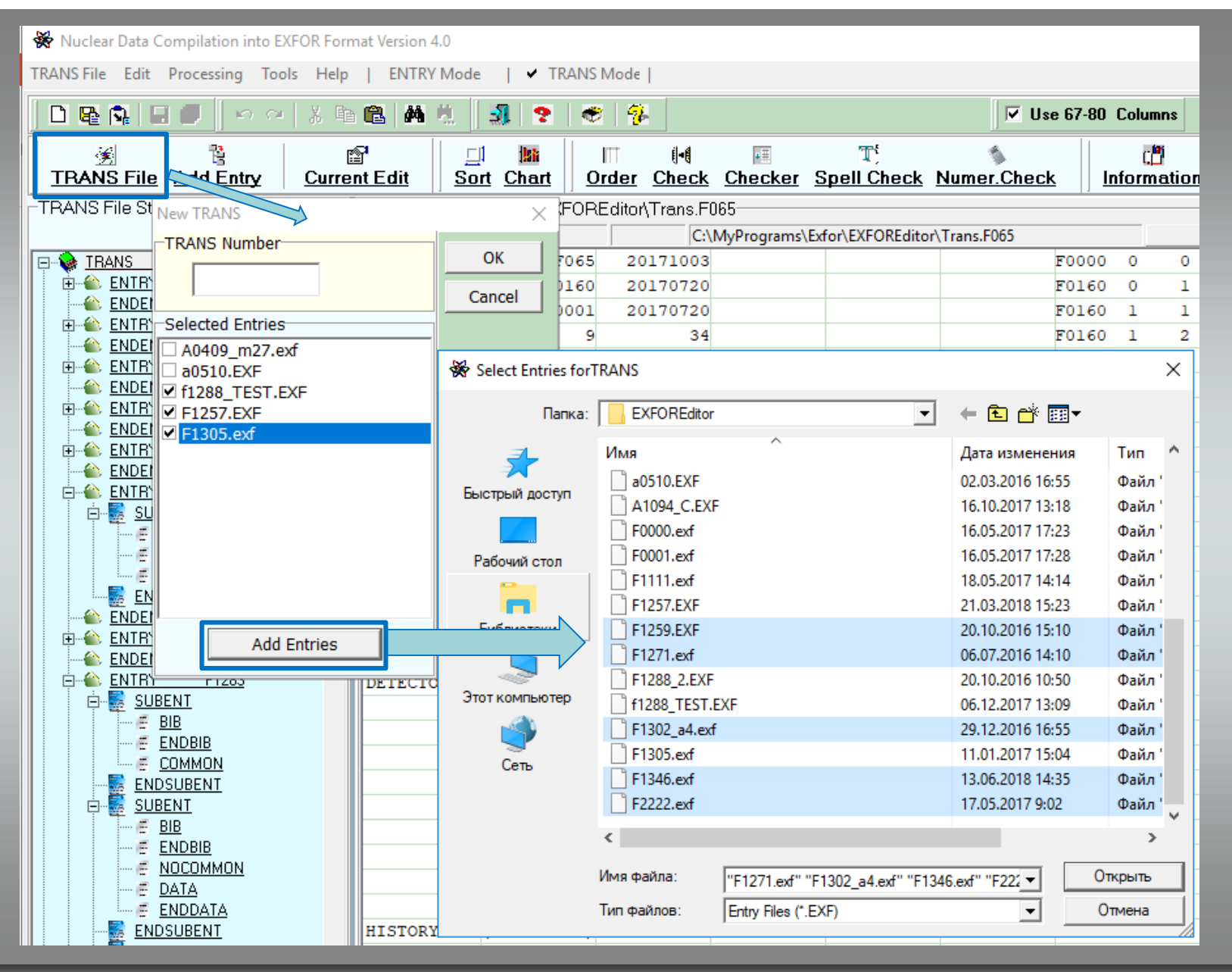

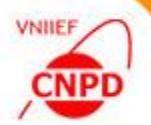

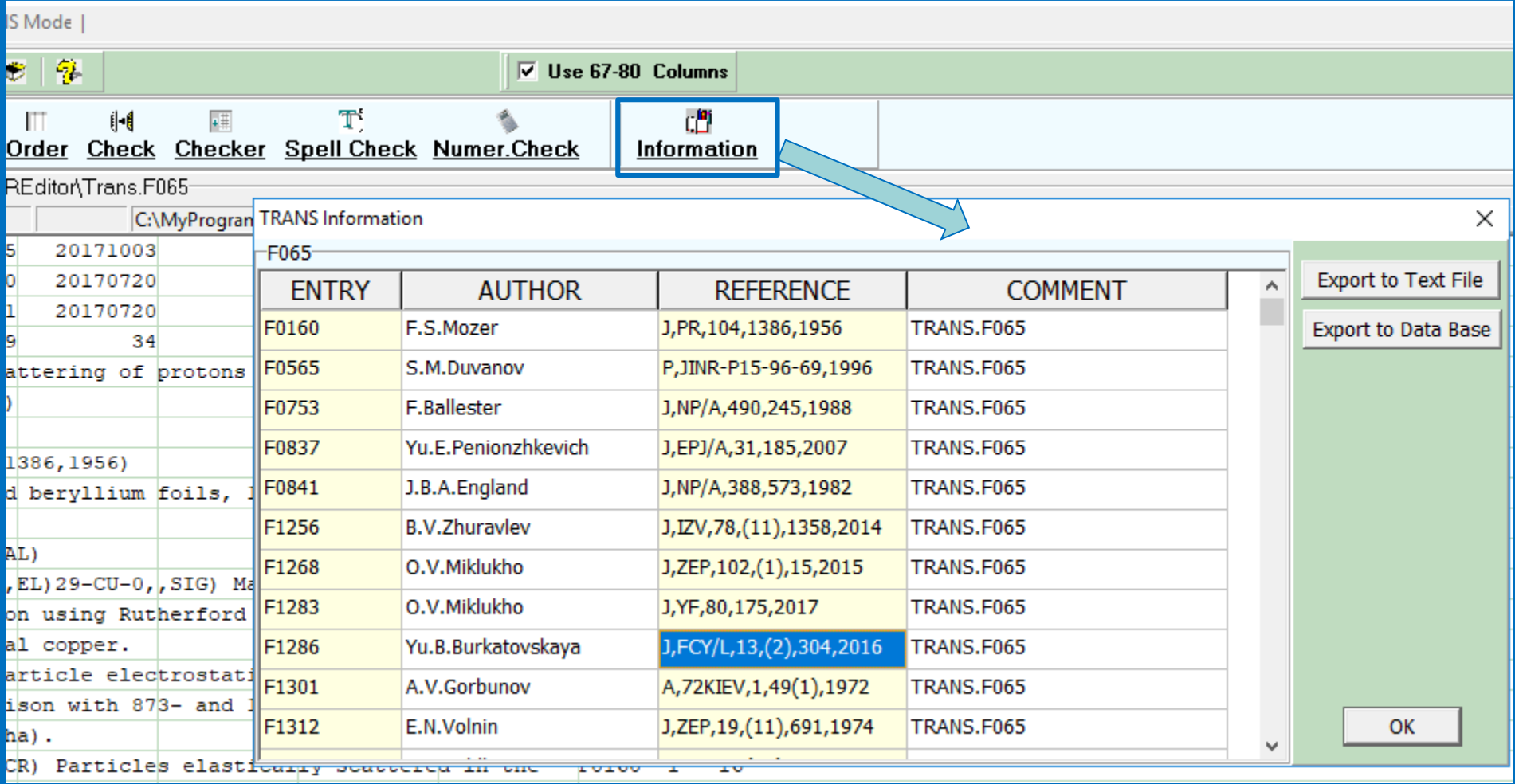

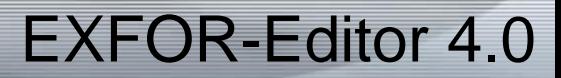

#### **CONCLUSIONS**

- The EXFOR-Editor has two modes: the Entry Mode and the TRANS Mode
- All operations of data checking are available in the TRANS Mode:
	- $\checkmark$  Ordering (the Order program)
	- $\checkmark$  Checking (the Zchex and Janis Trans Checker programs)
	- ✓ Numeric Data Checking
	- $\checkmark$  Spell checking
- All operations of data processing are available in the TRANS Mode:
	- $\checkmark$  Data sorting
	- $\checkmark$  Data plotting
- Data editing and the EXFOR Dictionaries are available in the TRANS Mode:
	- ✓ Keywords
	- ✓ Common Section
	- ✓ Data Table Mode
- **Trial version of the EXFOR-Editor 4.0 is being tested**

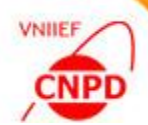

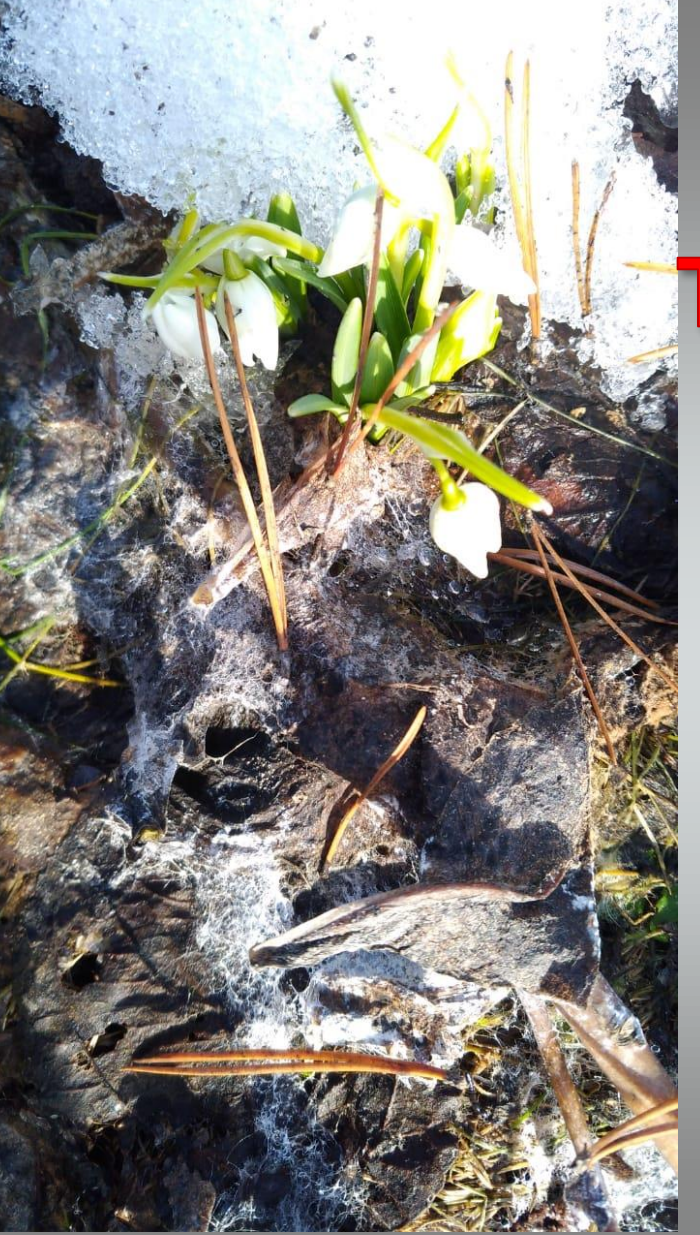

# **THANK YOU**

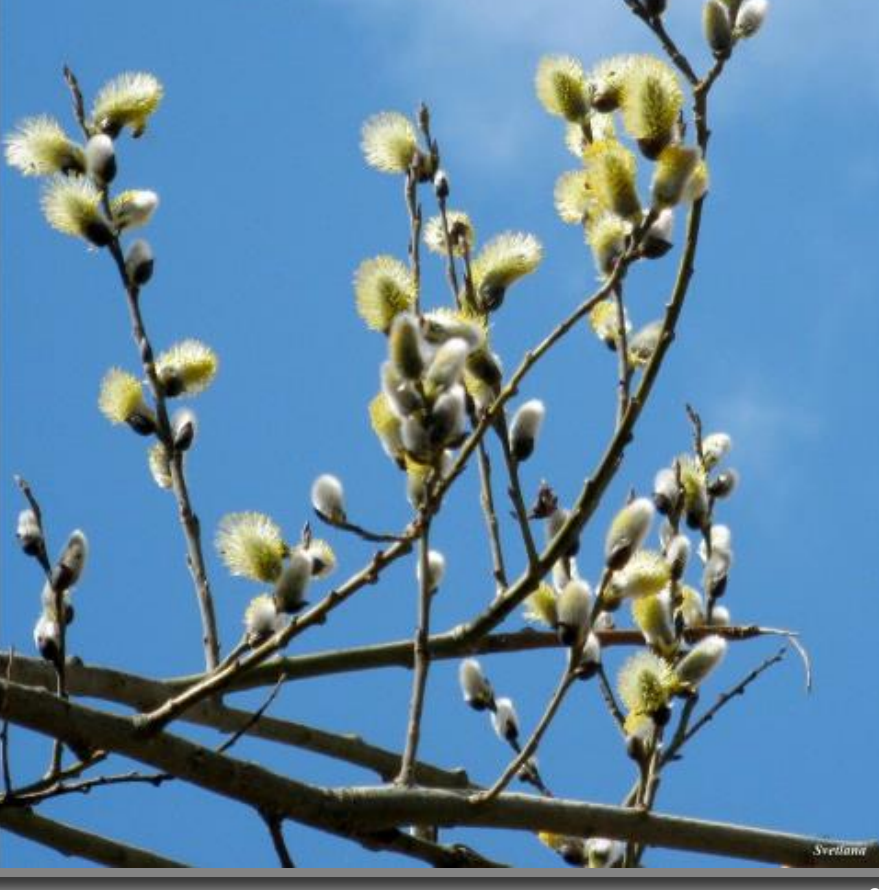